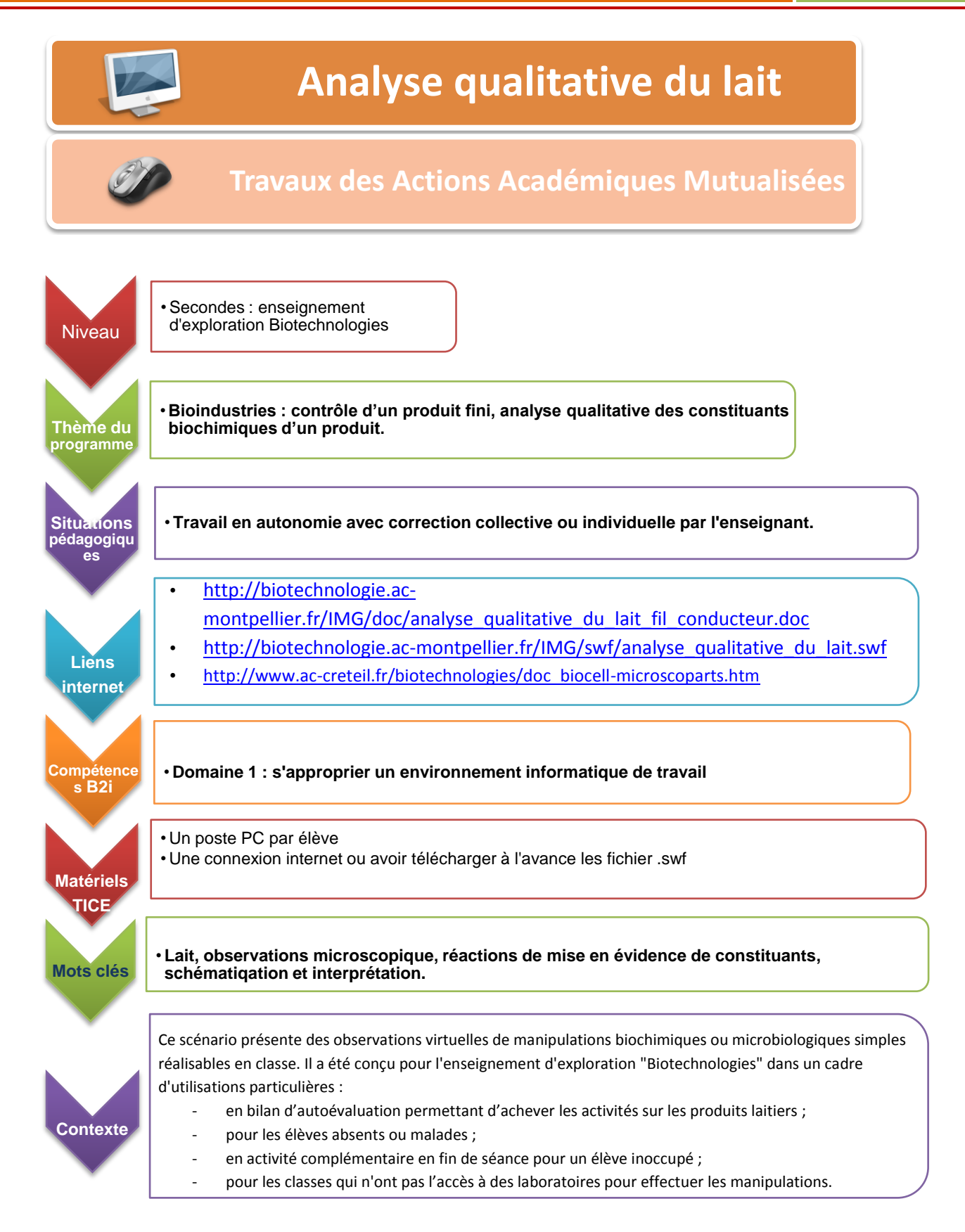

## **Activité n° 1 : le microscope photonique (facultative)**

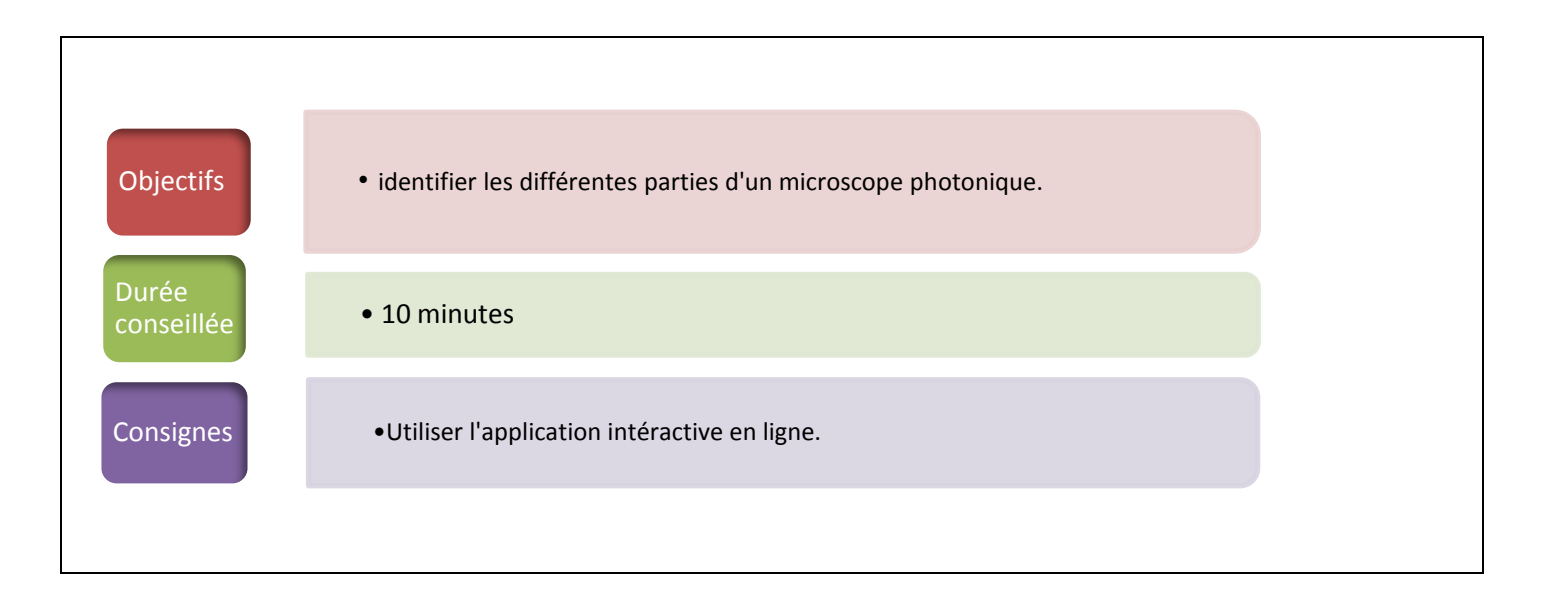

## Le microscope photonique Réalisé par Laurent MARTORELL,<br>professeur de biochimie Temps restant  $1:11$ **Recommence** Potence Objectifs Condenseur Pince valet Vis micrométrique Oculaire Tube optique **Miroir** Pied **Platine** Vis macrométrique  $\Box$  Son

## Ouvrir l'application dans votre navigateur grâce au lien [http://www.ac](http://www.ac-creteil.fr/biotechnologies/doc_biocell-microscoparts.htm)[creteil.fr/biotechnologies/doc\\_biocell-microscoparts.htm](http://www.ac-creteil.fr/biotechnologies/doc_biocell-microscoparts.htm)

## **Activité n° 2 : Analyse qualitative du lait**

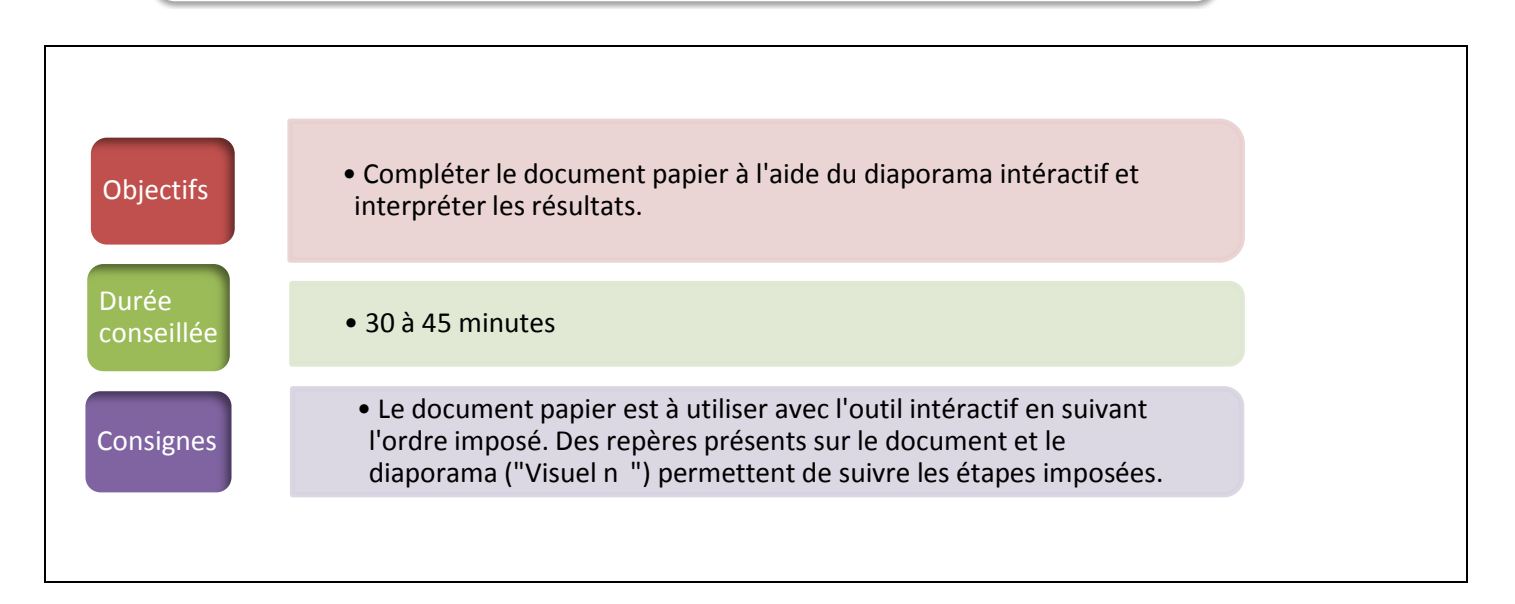

• Télécharger et imprimer à l'avance le document élève [http://biotechnologie.ac](http://biotechnologie.ac-montpellier.fr/IMG/doc/analyse_qualitative_du_lait_fil_conducteur.doc)[montpellier.fr/IMG/doc/analyse\\_qualitative\\_du\\_lait\\_fil\\_conducteur.doc](http://biotechnologie.ac-montpellier.fr/IMG/doc/analyse_qualitative_du_lait_fil_conducteur.doc)

Chauffage

• Après avoir donné les consignes aux élèves leur laisser accès à l'application, elle sera ouverte dans un navigateur web grâce au lien [http://biotechnologie.ac](http://biotechnologie.ac-montpellier.fr/IMG/swf/analyse_qualitative_du_lait.swf)[montpellier.fr/IMG/swf/analyse\\_qualitative\\_du\\_lait.swf](http://biotechnologie.ac-montpellier.fr/IMG/swf/analyse_qualitative_du_lait.swf)

La peau est prélevée et placée dans 2 tubes à essai. Le test à l'acide nitrique est réalisé en premier :

Ajout d'acide nitrique

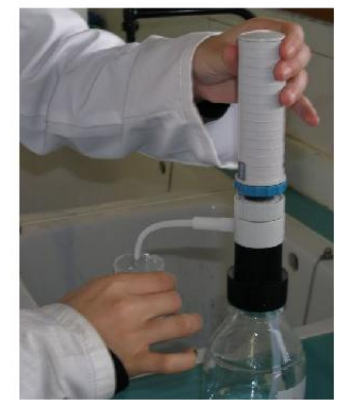

Visuel  $n^{\circ}$  2.

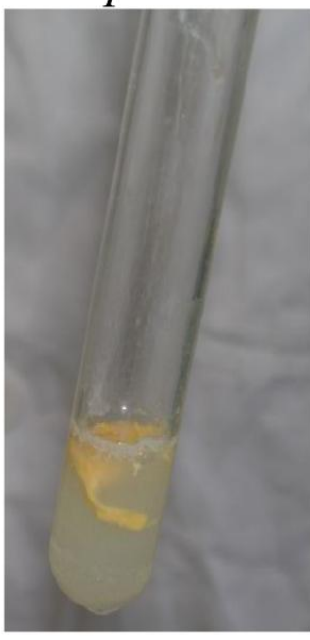

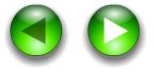